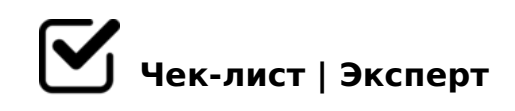

# **Как создать презентацию?**

Моя пошаговая инструкция поможет создать стильную презентацию!

## **Слайды**

Делать с нуля

*Делать презентацию полностью самому*

Воспользоваться шаблоном *Взять готовый шаблон презентации* 

### **Тема**

Выбрать тему, цветовую палитру *В PowerPoint много инструментов, позволяющих настроить тему и цветовую гамму.*

#### **Добавление основных элементов**

Текст

*Работа с текстом в мало чем отличается от программы Microsoft Word: выберите слайд, блок, который будете изменять, занесите туда нужную информацию.*

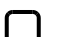

#### Медиа (видео или иллюстрации)

*Картинку можно скопировать и вставить в любое место, где только захочется. С видео конечно все посложнее, но его тоже можно вставить* 

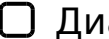

#### Диаграммы и графики

*Чтобы вставить на слайд один из этот элементов, используйте раздел «Вставка» и* 

 $?C = :B \times 803@0 <<0$ 

"01;8FK

 $=8 < 0F8O 8$  ?5@5E > 4K

- $\begin{array}{ccc} \n\Box & 5 \quad \textcircled{a} \quad 5 \quad \text{E} > 4 \quad \text{K} \n\end{array}$ @0745;5 «5@5E>4K» 7040QBAO MDD5:B A<5=K A;094>2.
- $\Box = 8 < 0 F 8 O$

 $> 2:04:5 \times =8 <0>F8O$   $> =0AB@08205BAO$   $A? > A>1$  8 2 @ 5 < 0  $? > 02:5=8O$  M

!>E@0=5=85 8 ?@5420@8B5;L=K9 ?@>A<>B@

045NAL 20< ?><>3 <>9 G5: :8AB ?> A>740=8N ?@575=B0F89!

 $!$  >740 = > A ? > < > ILN > = ;09 = A5 @ 28A0 '5: - ;8 AtB p|s://Ach & @ IB ists.expert

[:0: MB> C1@](https://checklists.expert/page/help#white-label)0BL?